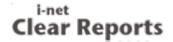

## Formula Sample

This report shows only a few of the possibilities given by the powerful formula language supported by i-net Clear Reports. Among other things, it is additionally possible to store values in variables, run through loops and conditional branches, as well as read from files. This creates an exciting potential for analyzing and organizing your data in new and more powerful ways.

|                                                           | Math Formulas                         |                       |                                         |         |
|-----------------------------------------------------------|---------------------------------------|-----------------------|-----------------------------------------|---------|
| escription                                                | Example code                          | Result                | Description                             |         |
| Integer division                                          | 4711 \ 23                             | 204.00                | Index of one string in another          | 9       |
| Decimal division Remainder                                | 4711 / 23<br>4711 mod 23              | 204.83<br>19.00       | Extract characters from the left        |         |
| Exponentiating                                            | 1.035 ^ 30                            | 2.81                  | Length of a string                      |         |
| Logarithm Sine function                                   | log (4711)<br>sin (34. 2)             | 8.46<br>0.35          | Convert string to lower case            |         |
| Variance                                                  | variance<br>([100, 97, 103])          | 9.00                  | Extract characters from the middle      |         |
|                                                           |                                       |                       | Convert number to<br>words              |         |
| <u>Da</u>                                                 | ate and Time Formula                  | <u>s</u>              | Docu                                    | r       |
| Description                                               | Example code                          | Result                | Description                             | Ex      |
| Print Date                                                | PrintDate                             | 4/19/24               | Report Author                           | Fi      |
| Specifying a date                                         | Date(2007,1,24)                       | 1/14/07               | Report Creation<br>Date                 | Fil     |
| Changing a date by an interval                            | DateAdd('m',3,<br>PrintDate)          | 7/19/24               | Export File Format (empty if no export) | File    |
| Information about a<br>date (e.g. which<br>calendar week) | DatePart('ww', PrintDate)             | 16.00                 | Time of report rendering                | Print   |
| Checking for date ranges                                  | printdate in calendar1stQtr           | False                 | Report Title  Total number of           | Report  |
| Conversion to a date from a string                        | CDateTime<br>("1/14/2007 3:14<br>pm") | 1/14/07 3:14:00<br>PM | pages in the report                     | 1014116 |